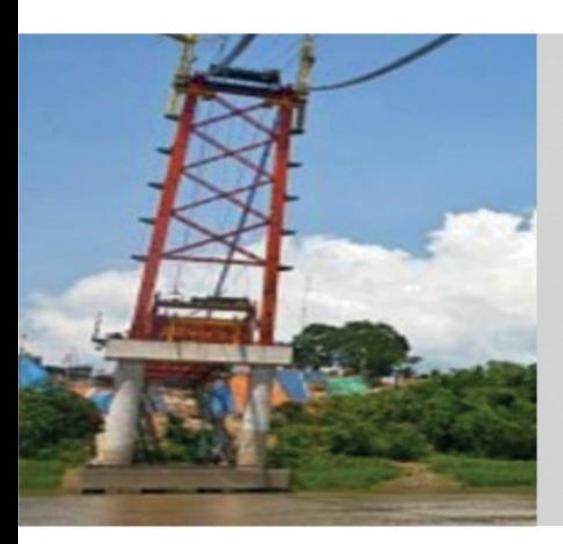

**Registro de la Ficha N° 01: Proyección de gasto multianual de cartera priorizada de proyectos del pliego 2022-2031**

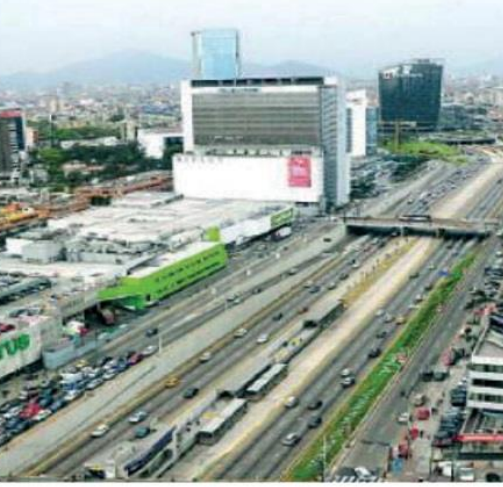

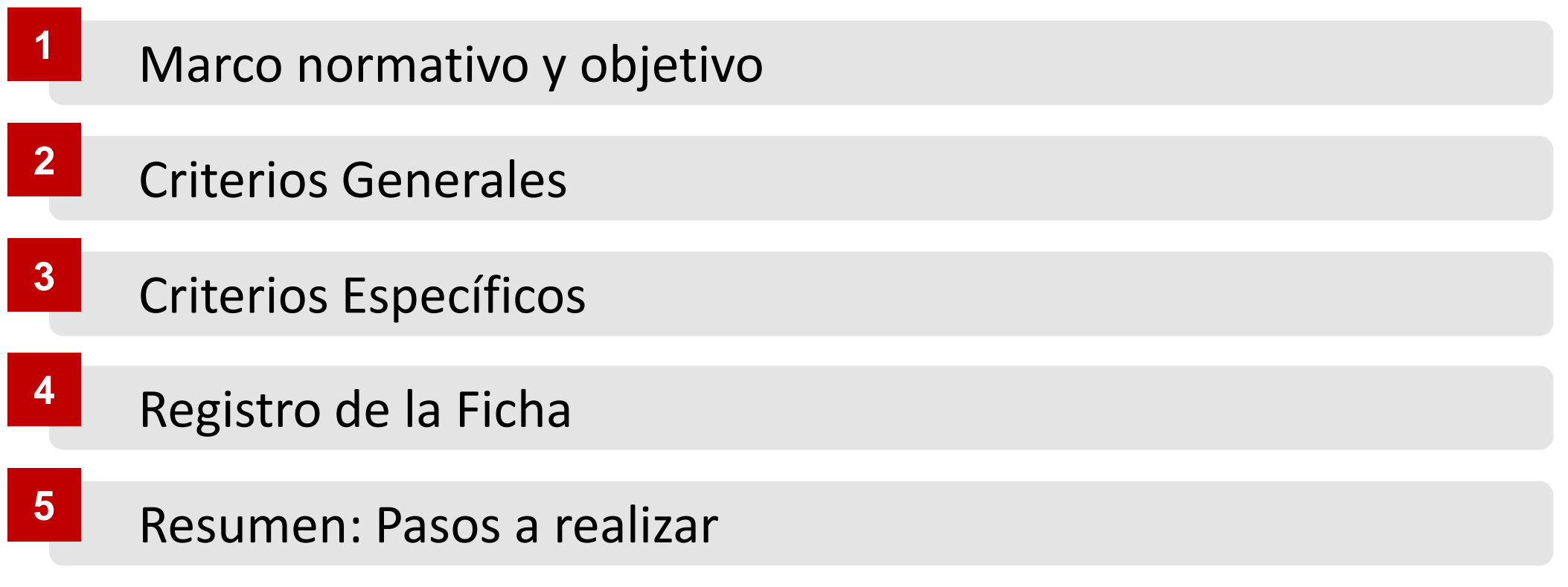

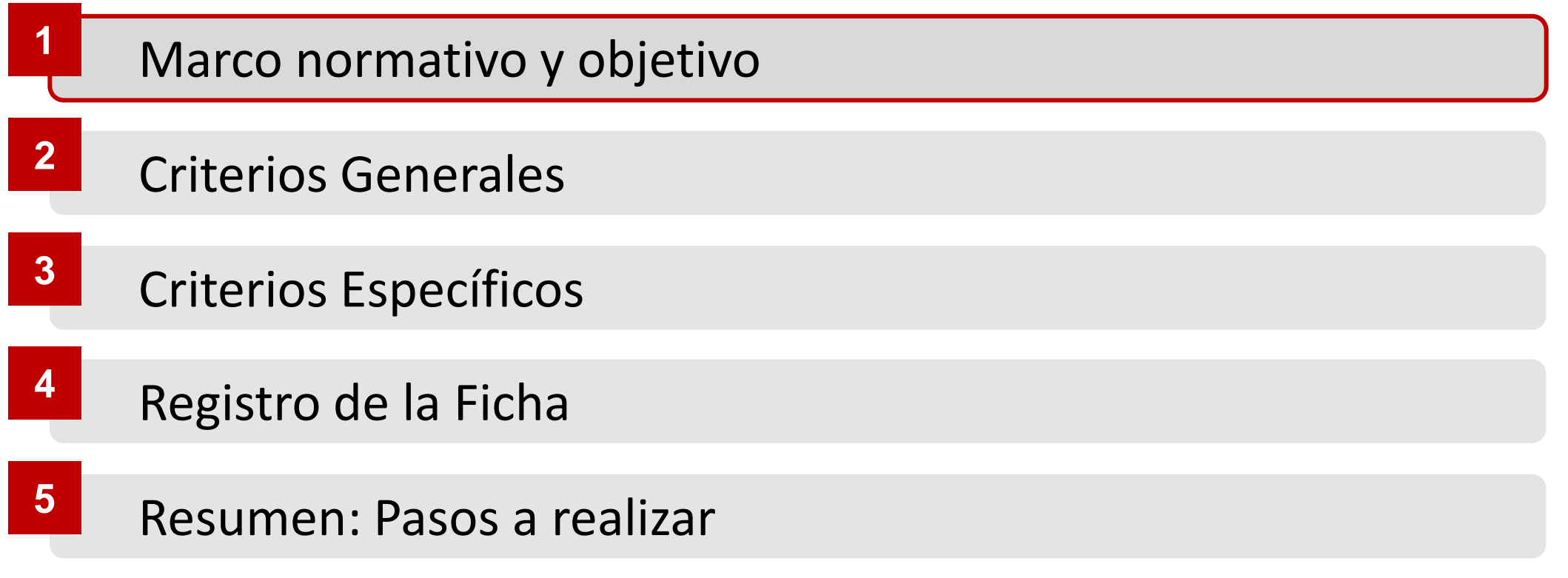

# Marco Normativo y objetivo **1**

### **MARCO NORMATIVO**

Artículo 5 del Decreto Legislativo Nº 1440, Decreto Legislativo del Sistema Nacional de Presupuesto Público (en adelante DL Nº 1440). el cual señala que la DGPP MEF tiene las siguientes funciones:

- La DGPP MEF programa, dirige, coordina, controla y evalúa la gestión del proceso presupuestario.
- Emite las directivas y normas complementarias pertinentes.

Los Artículos 23, 24 y 25 del DL N° 1440, los cuales señalan los procedimientos y consideraciones para la Programación Multianual Presupuestaria.

Directiva de Programación Multianual Presupuestaria y Formulación Presupuestaria, la cual señala los criterios a considerar para la programación de ingresos y gastos (entre ellos para la programación de inversiones). Asimismo, aprueba las herramientas a utilizarse durante el proceso de la programación de ingresos y gastos.

#### **OBJETIVO**

El presente instructivo **tiene como objetivo** proveer herramientas a los funcionarios públicos para realizar la proyección de gastos de su cartera priorizada de proyectos, la cual servirá de insumo para la estimación de la Asignación Presupuestaria Multianual a cargo de la Dirección General de Presupuesto Público del MEF.

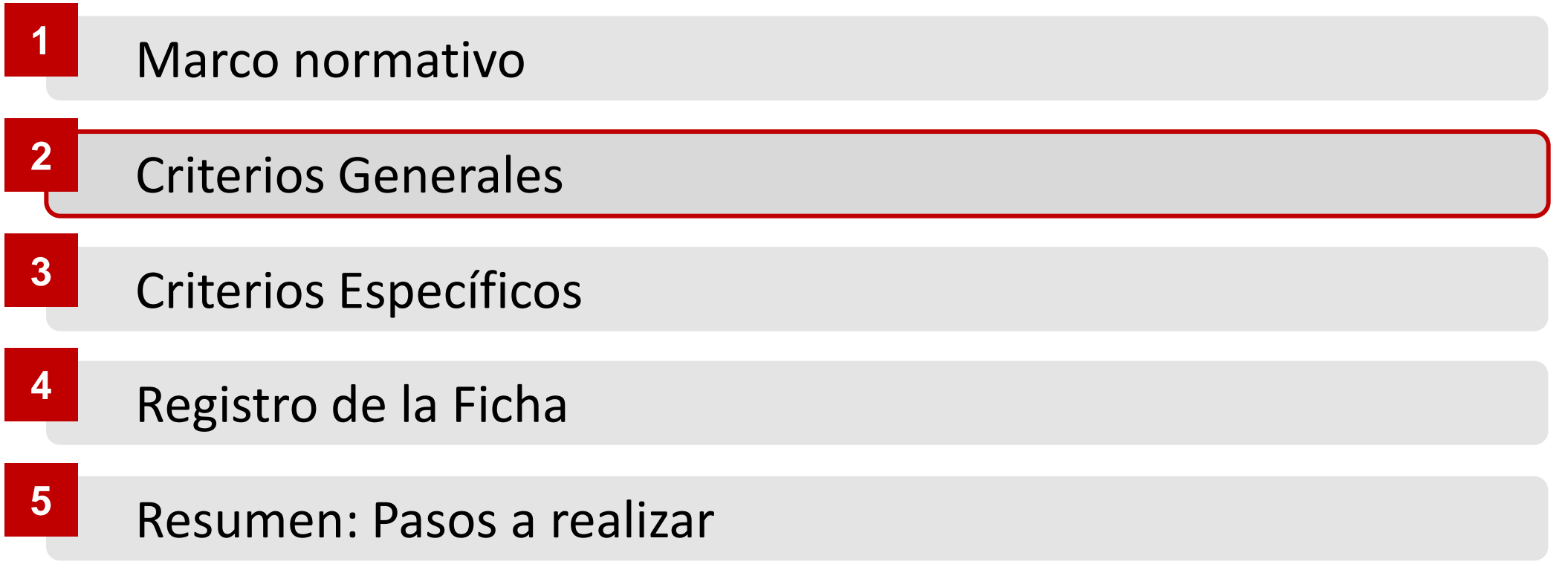

La Ficha N° 01 debe contener la información de la entidad pública, los proyectos, la información presupuestal y la programación multianual para las categorías de Gastos de Capital y Gastos Corrientes, de las siguientes modalidades de ejecución:

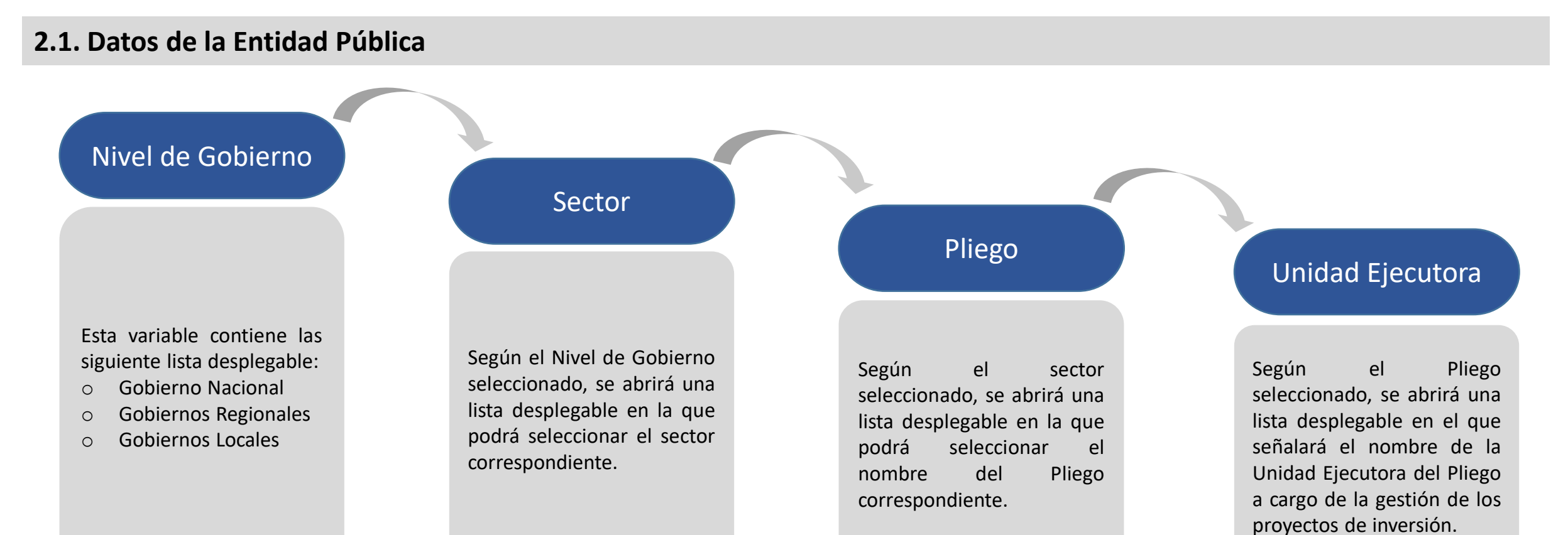

La Ficha N° 01 debe contener la información de los proyectos y programación presupuestal para las categorías de Gastos de Capital y Gastos Corrientes, de las siguientes modalidades de ejecución:

#### **2.2. Modalidades de ejecución**

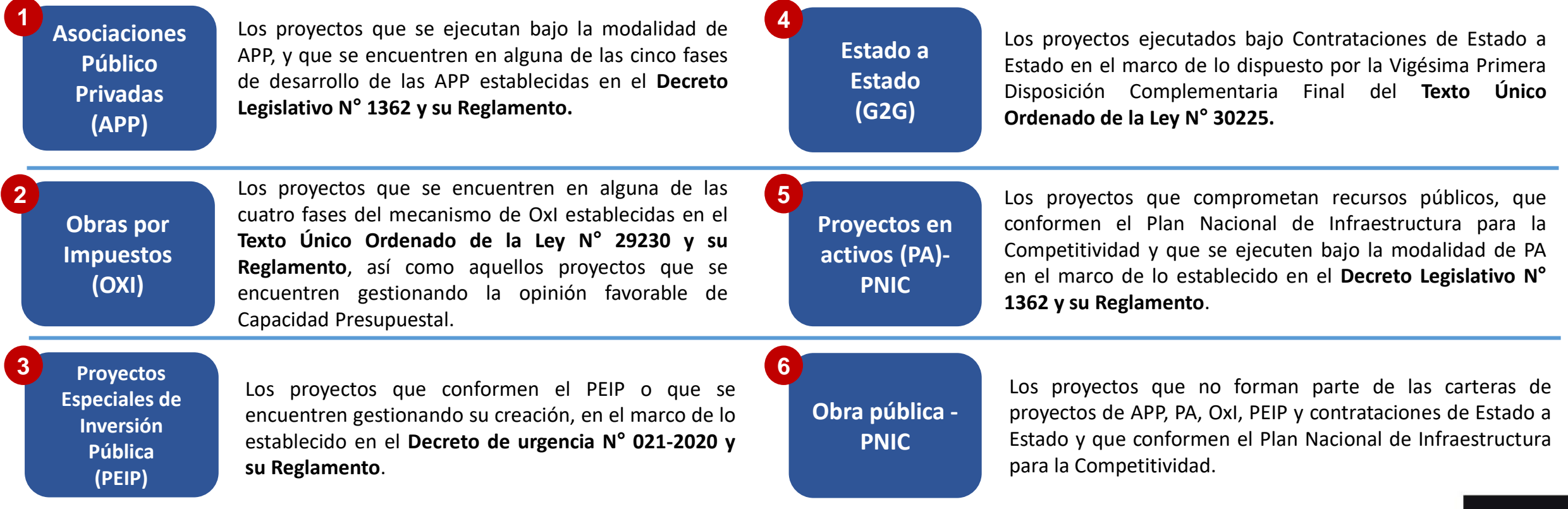

Asimismo, para el registro de información de los proyectos se deben considerar las siguientes variables:

#### **2.3. Detalle sobre la información de los proyectos**

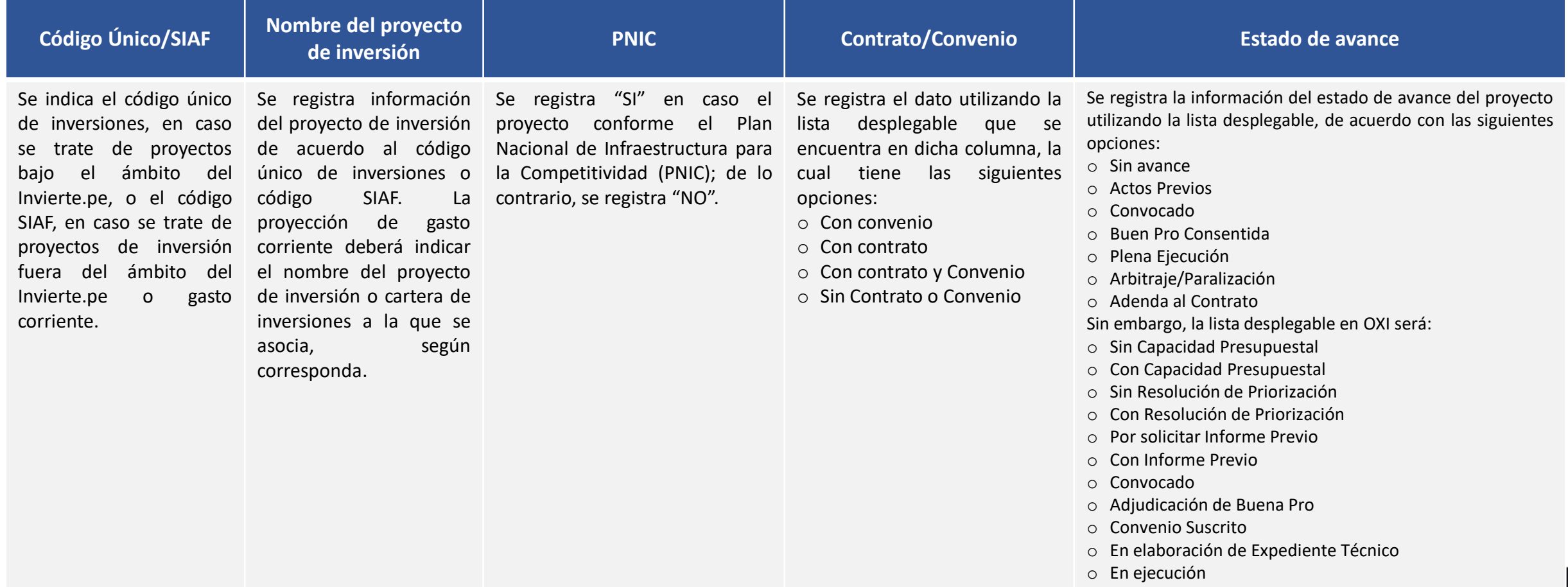

Asimismo, para el registro de información se deben considerar las siguientes variables:

#### **2.3. Detalle sobre la información de los proyectos**

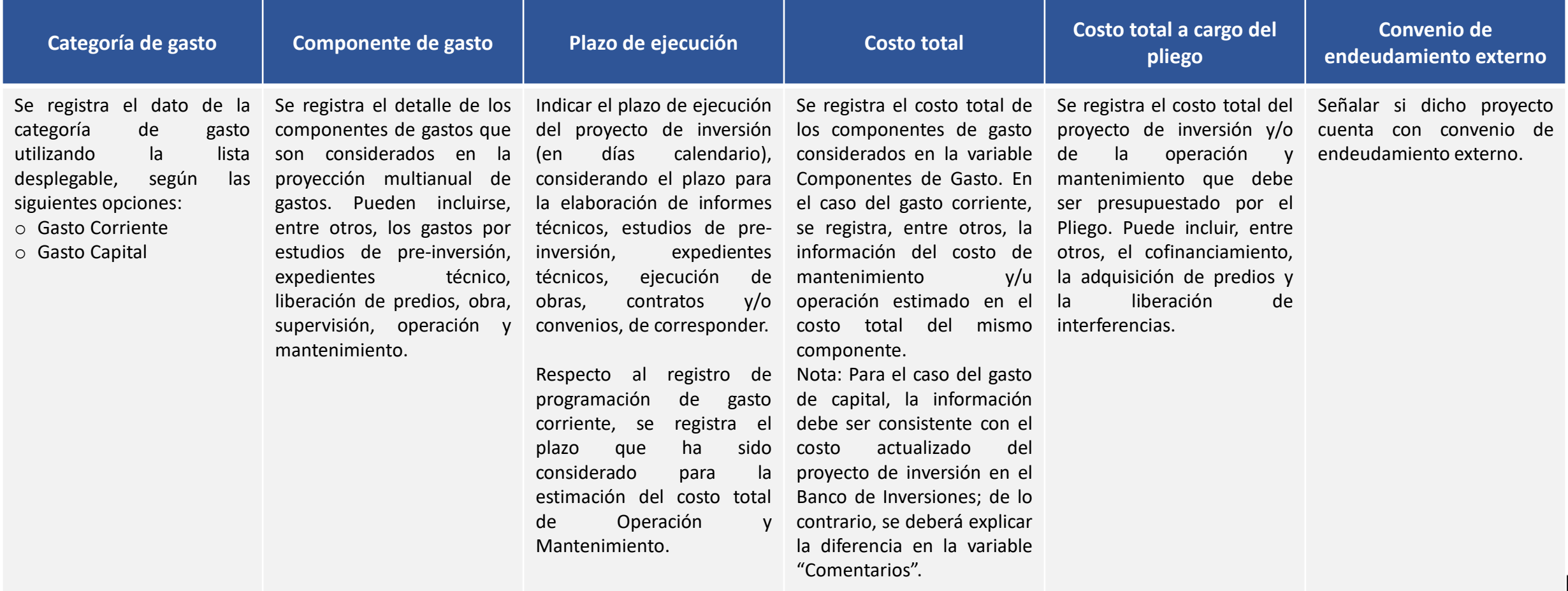

Asimismo, para el registro de información se deben considerar las siguientes variables:

### **2.4. Información presupuestal del proyecto**

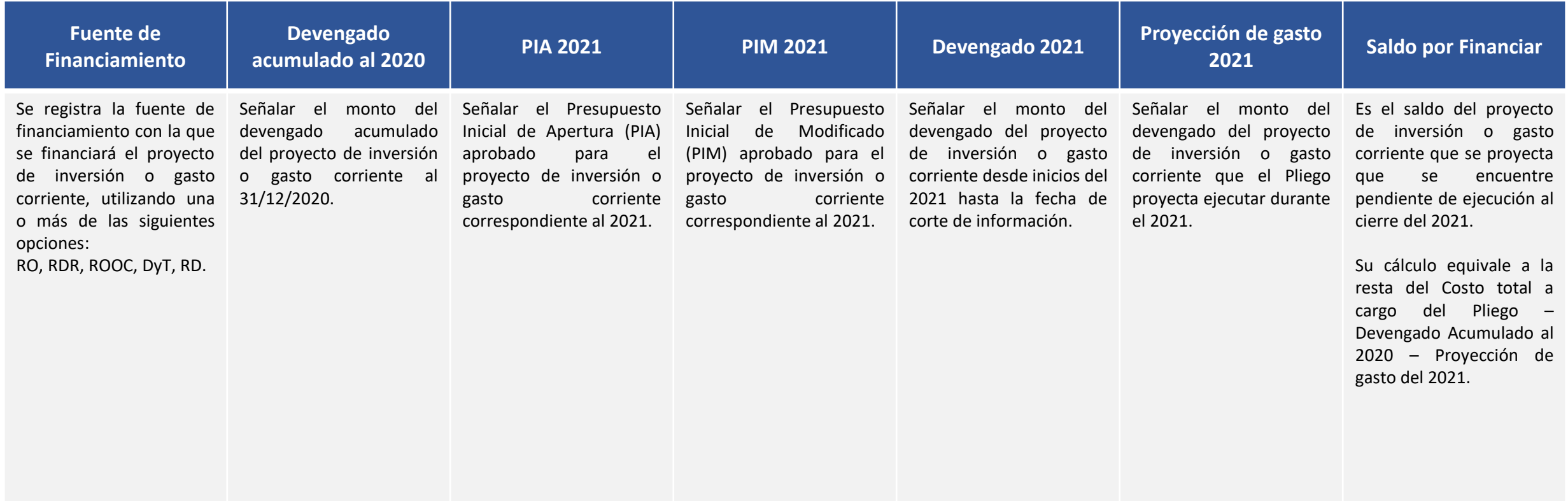

Asimismo, para el registro de información se deben considerar las siguientes variables:

### **2.5. Detalle sobre la programación multianual de gasto**

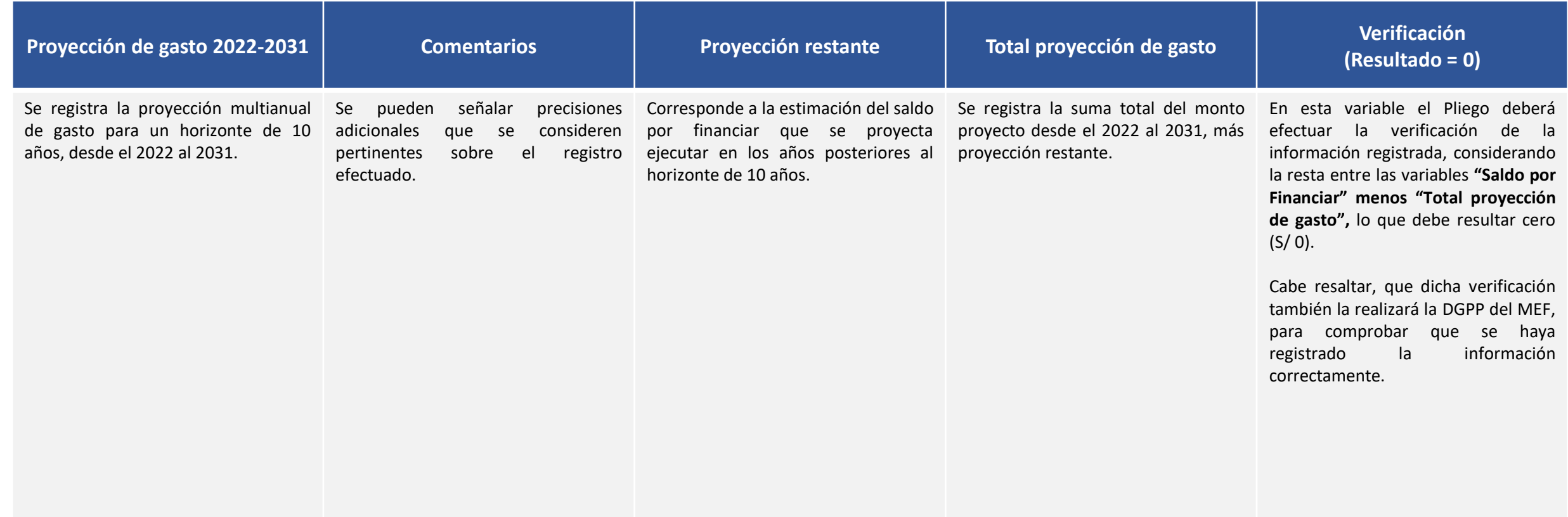

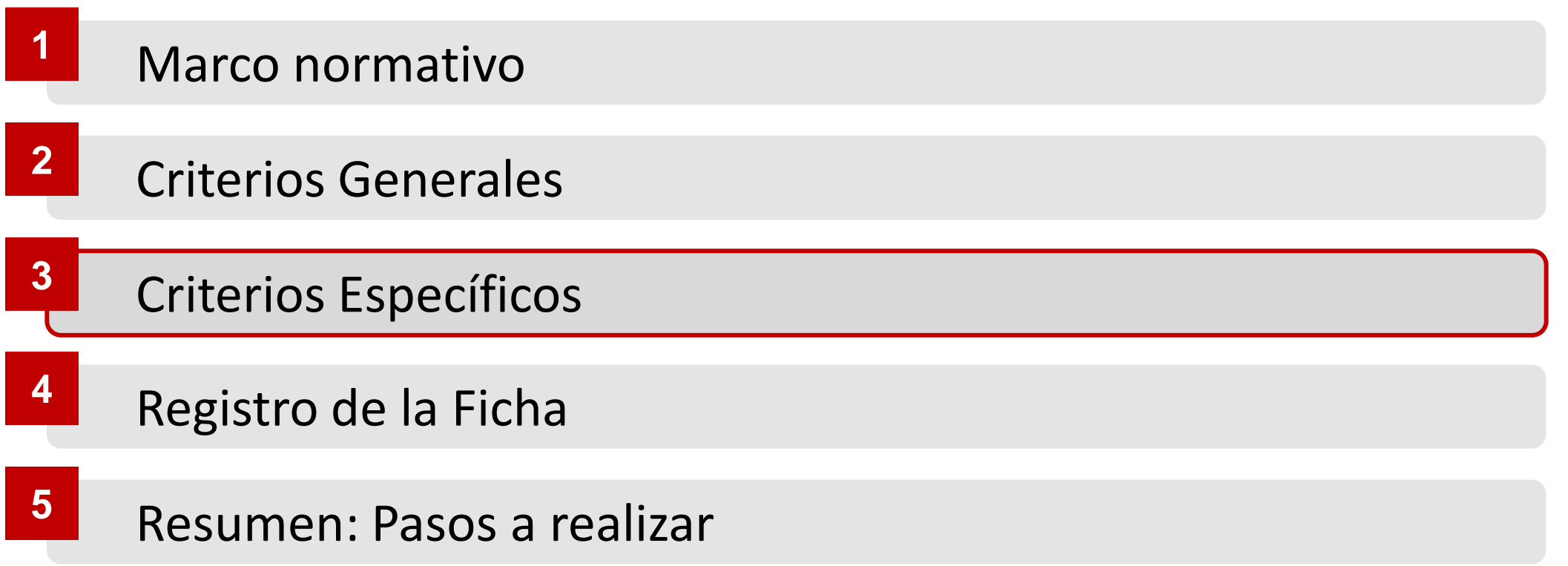

# **<sup>3</sup>** Criterios Específicos

Para el caso de las modalidades de ejecución OXI y APP se tienen las siguientes variables específicas:

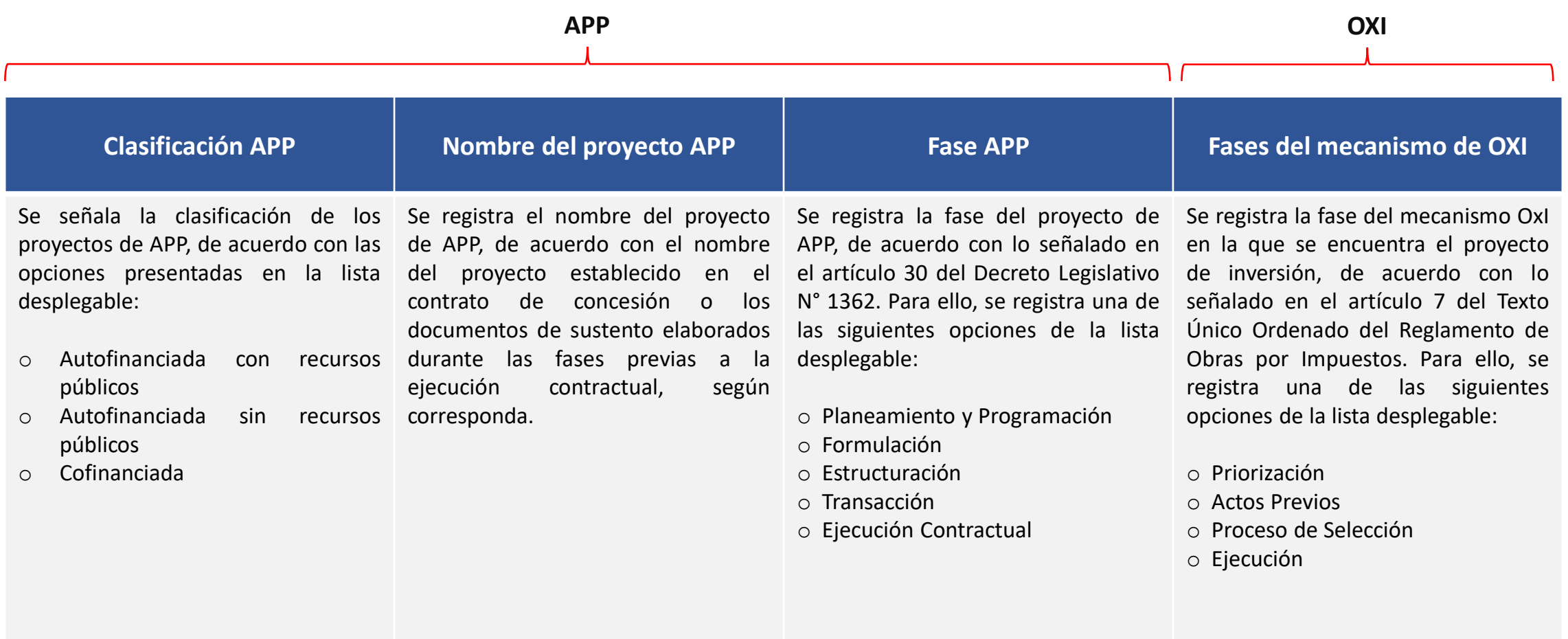

**Nota:** Otras modalidades(PEIP, G2G, PA-PNIC, Obra pública-PNIC), deben registrar la opción "No corresponde" de la lista desplegable.

# Criterios Específicos **3**

Adicionalmente, para algunas variables, los Pliegos deben considerar lo siguiente:

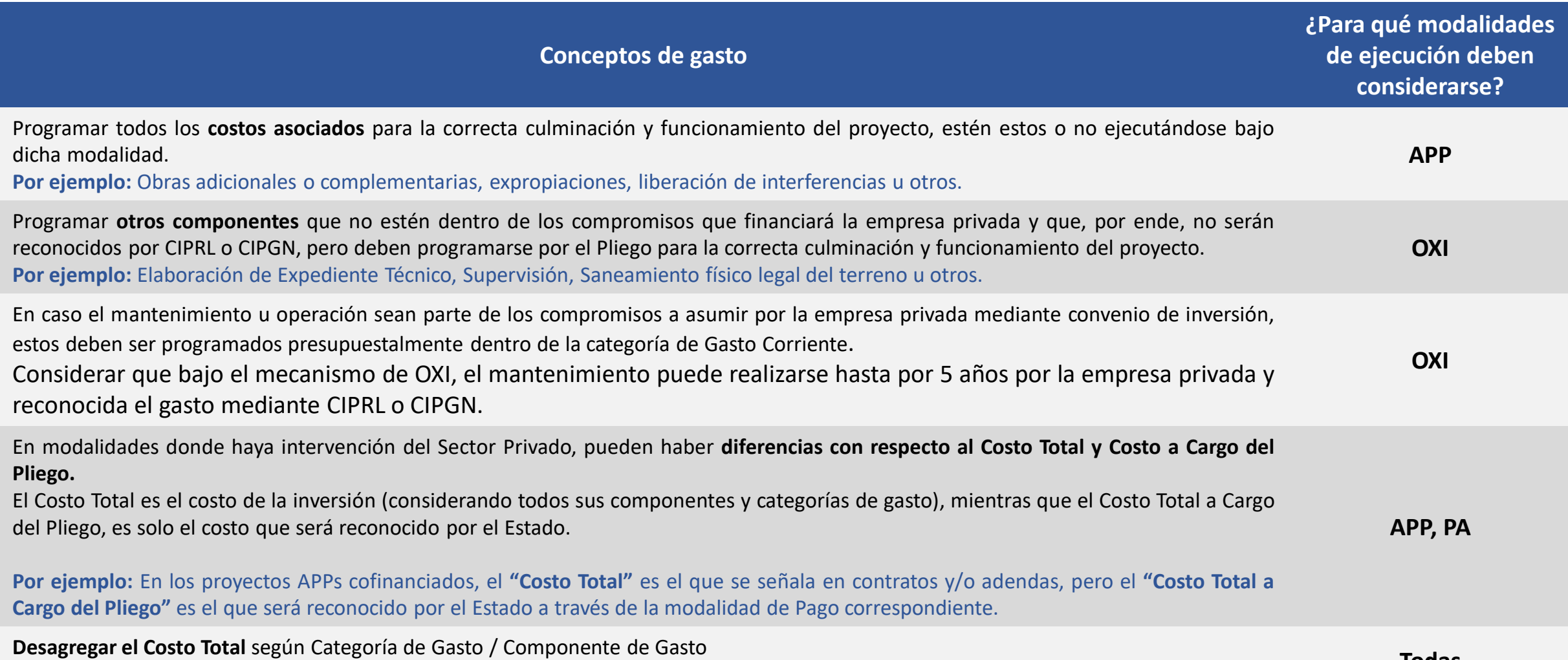

 $\mathbf{F}$ 

\*Ejemplo en la siguiente lámina **Todas**

### Criterios Específicos **3**

El Pliego Ministerio de la Mujer y Poblaciones Vulnerables está a cargo del Proyecto APP "Z", con cofinanciamiento de 50% de la obra, los datos del proyecto son los siguientes:

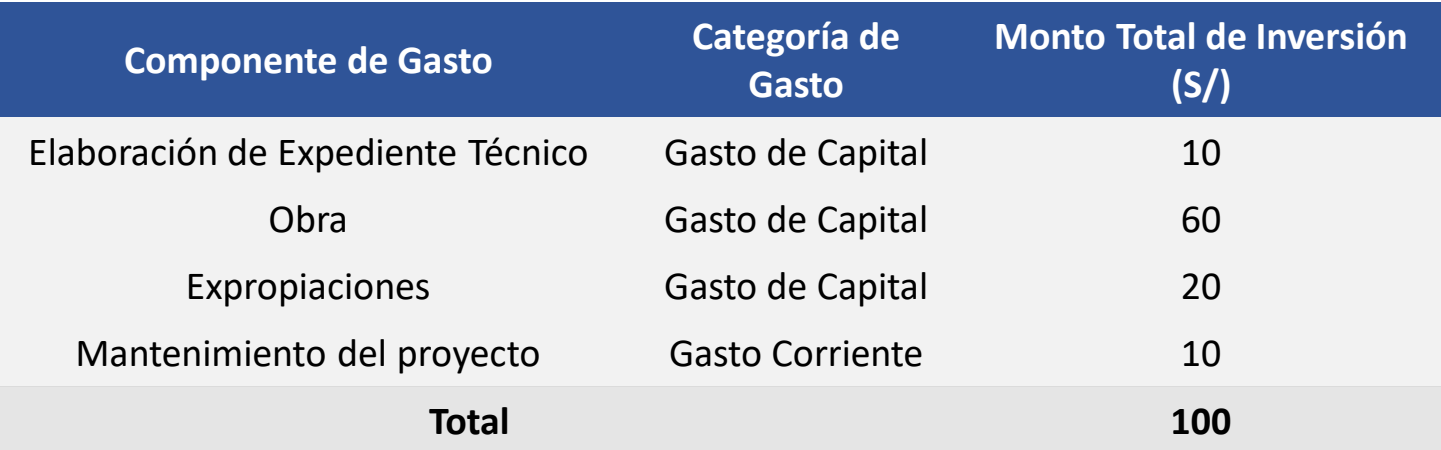

#### Entonces, se programará de la siguiente manera:

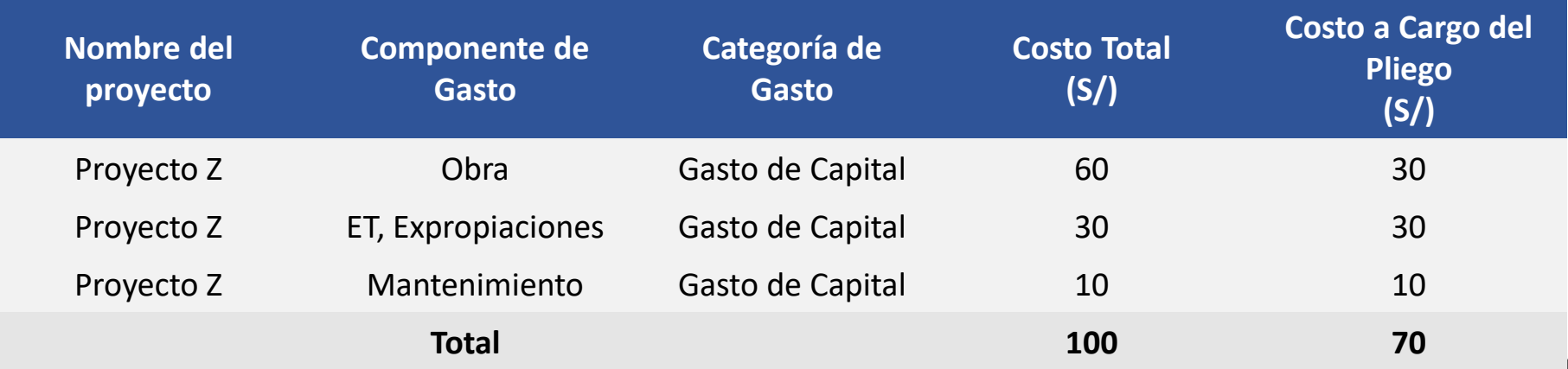

Para el registro de la proyección de gastos, se tomarán en cuenta los siguientes **escenarios de topes máximos**:

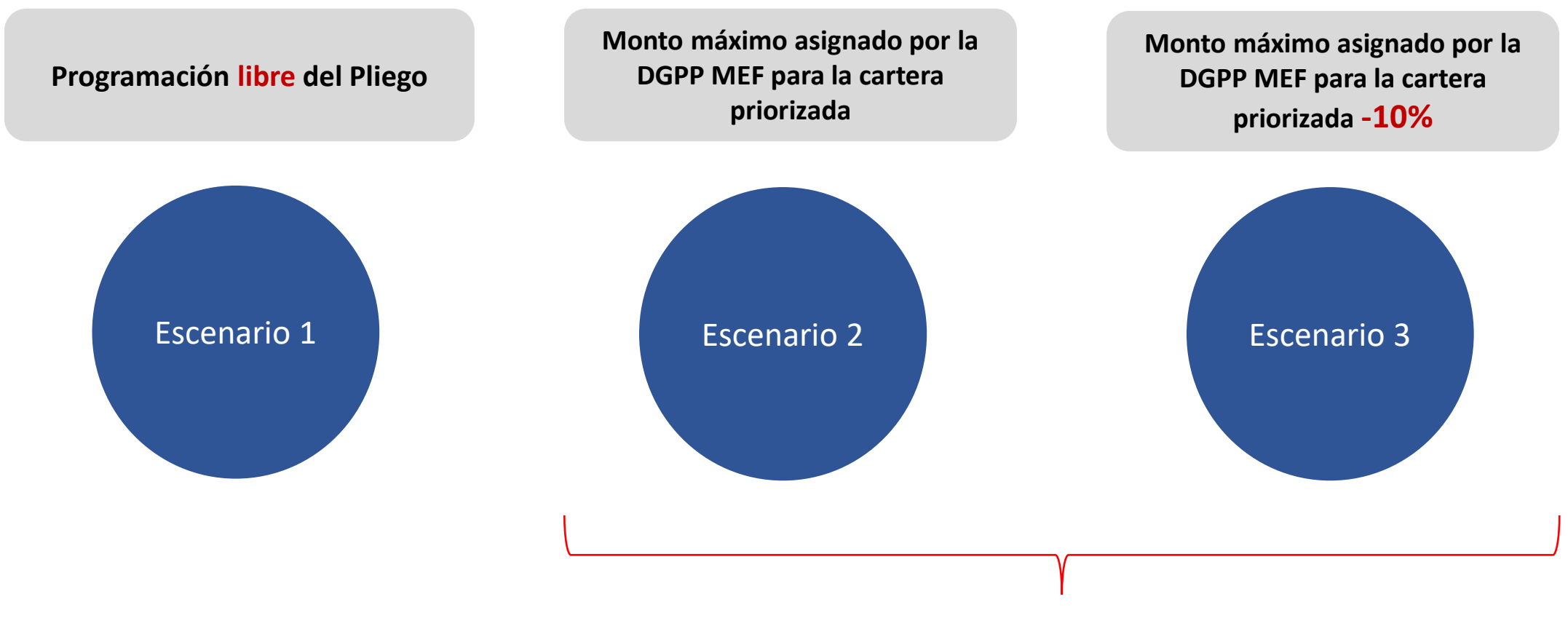

#### **Serán puestos a disposición de los Pliegos por la DGPP del MEF mediante correo electrónico**

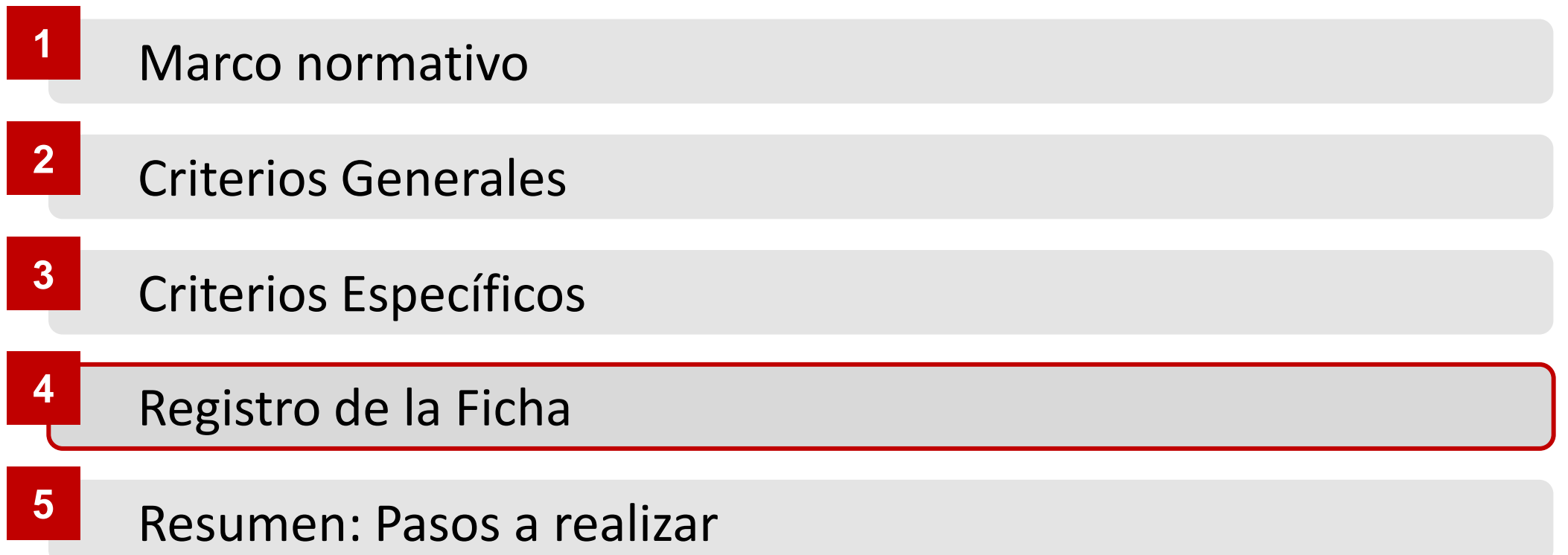

## Registro de la Ficha **4**

#### **4.1. Descarga de la ficha**

- 1) Acceder al siguiente link [http://dnpp.mef.gob.pe/app\\_cargainfo/login.zul](http://dnpp.mef.gob.pe/app_cargainfo/login.zul)
- 2) Buscar la Ficha N° 01: Proyección de gasto multianual de cartera priorizada de proyectos del pliego 2022-2031.
- 3) Proceder con la descarga de la Ficha.
- 4) Llenar la ficha considerando los criterios generales y específicos.

### **4.2. Carga de la ficha**

- 1) Acceder al siguiente link [http://dnpp.mef.gob.pe/app\\_cargainfo/login.zul](http://dnpp.mef.gob.pe/app_cargainfo/login.zul)
- 2) Buscar la Ficha N° 01: Proyección de gasto multianual de cartera priorizada de proyectos del pliego 2022-2031.
- 3) Proceder con la carga de la Ficha.
- 4) Adicionalmente, se deberá **verificar si la carga se efectuó correctamente** a través del reporte arrojado por el módulo. Caso contrario, se deberá de volver a cargar la ficha.

# **<sup>4</sup>** Registro de la Ficha

#### **4.3. Errores en la carga de la ficha**

#### **CARGA DE INFORMACION**

#### CARGA DE INFORMACION - PROGRAMACION MULTIANUAL 2021

FICHA 2 - Proyección de Gasto Multianual de Proyectos Financiados por Operaciones de Endeudamiento Externo 2021-2028

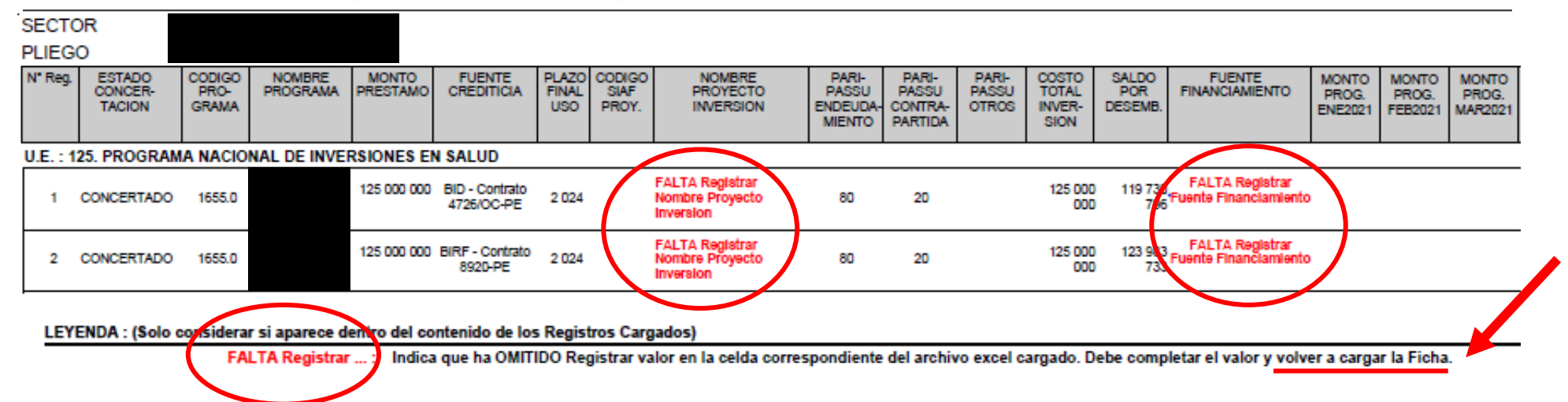

# **<sup>4</sup>** Registro de la Ficha

➢ Para mayor información sobre el uso de la plataforma del Modulo de Recolección de Datos, se ha puesto a disposición el instructivo:

[http://dnpp.mef.gob.pe/app\\_cargainfo/login.zul](http://dnpp.mef.gob.pe/app_cargainfo/login.zul)

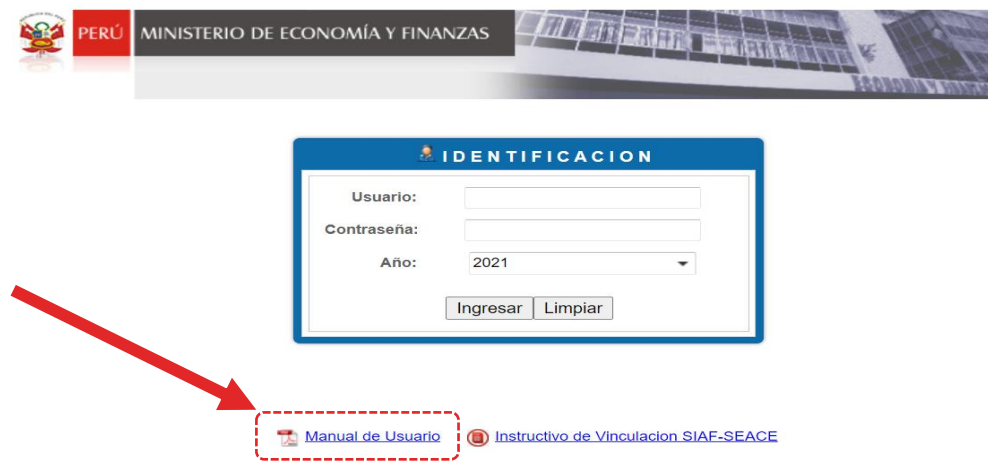

➢ De presentar problemas o consultas sobre el llenado de la Ficha, puede enviar un correo a:

Alejandra Guardia ([aguardiam@mef.gob.pe](mailto:aguardiam@mef.gob.pe)), Irene Quispe ([iquispe@mef.gob.pe](mailto:iquispe@mef.gob.pe)), Lucía Basombrío (serv\_pro050@mef.gob.pe), y a su sectorista de la DGPP correspondiente

Excepcionalmente, de presentar problemas con el uso del Módulo, puede enviar un correo a:

Silvia Martinez [\(smartinezpa@mef.gob.pe\)](mailto:smartinezpa@mef.gob.pe)

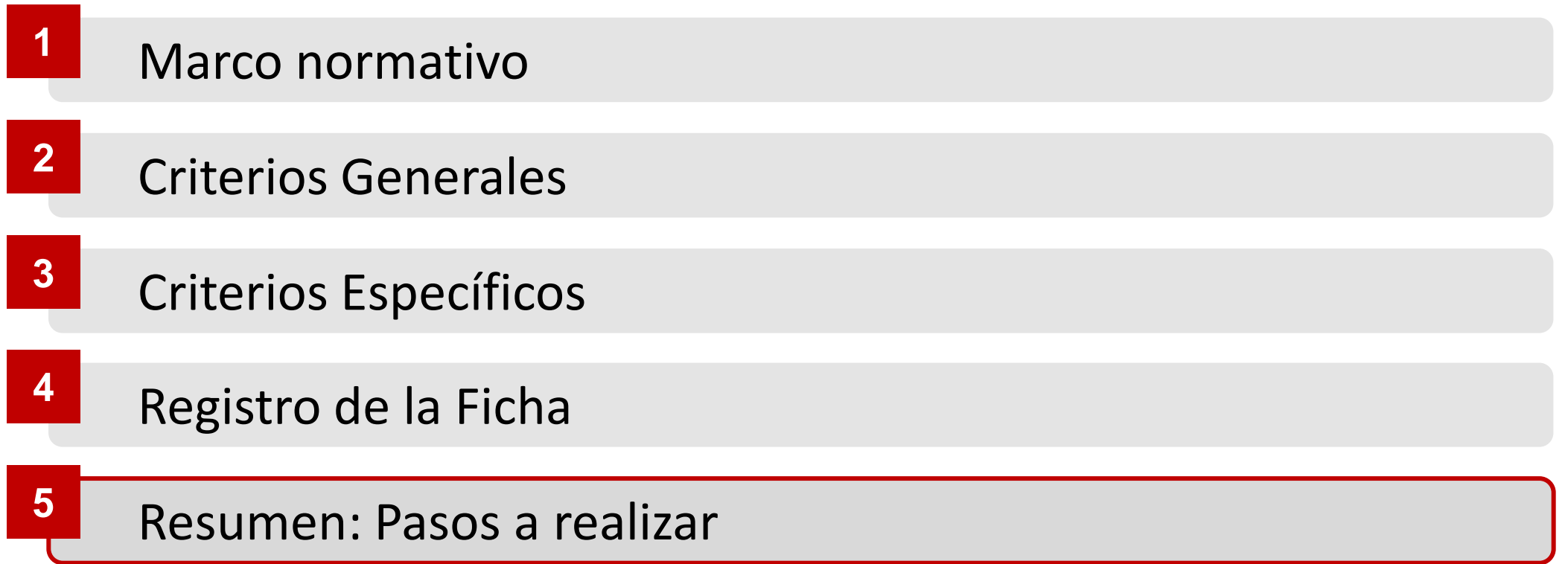

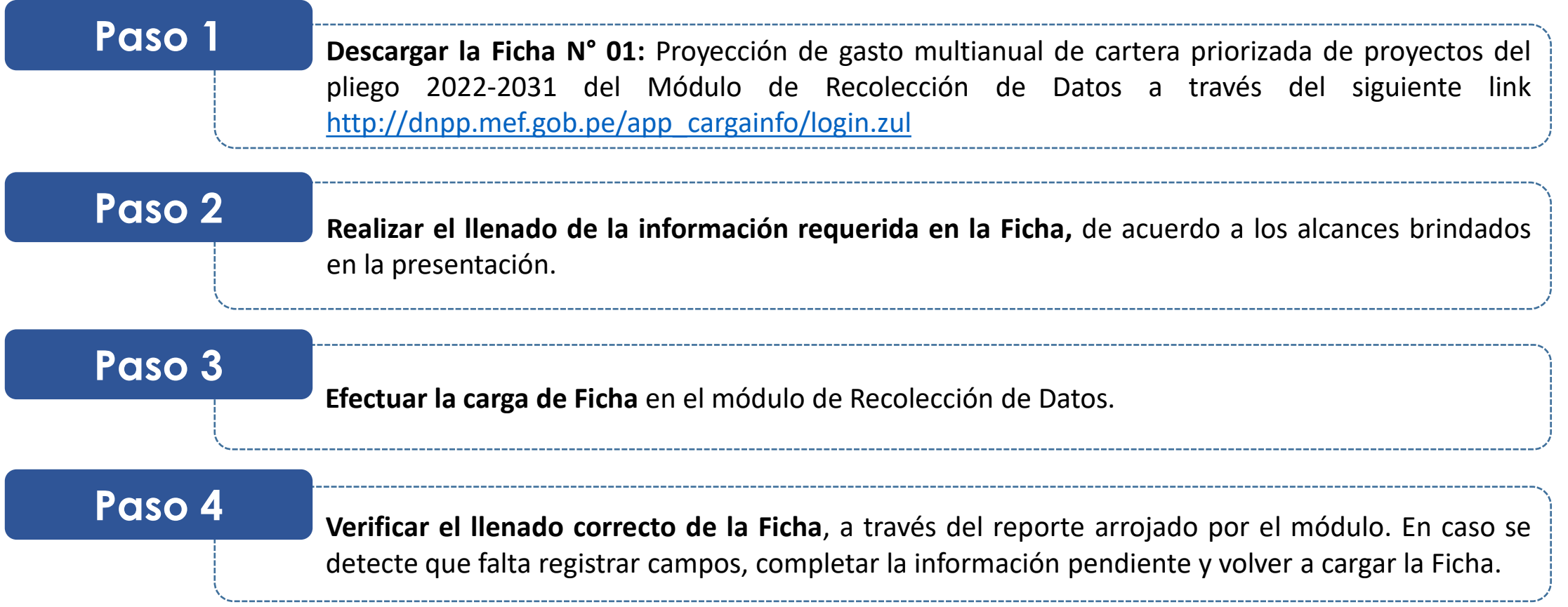

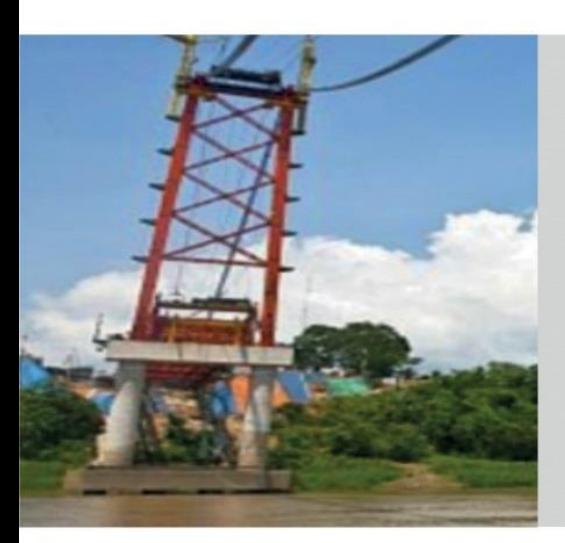

**Registro de la Ficha N° 01: Proyección de gasto multianual de cartera priorizada de proyectos del pliego 2022-2031**

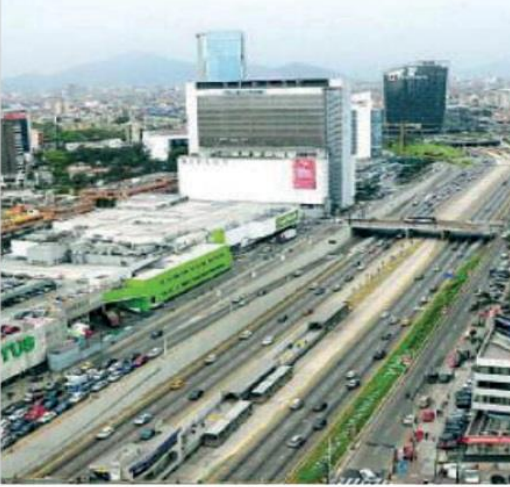